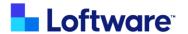

# **Spectrum Academy Course Catalog**

This course catalog is a comprehensive list of the courses found in the Spectrum Academy.

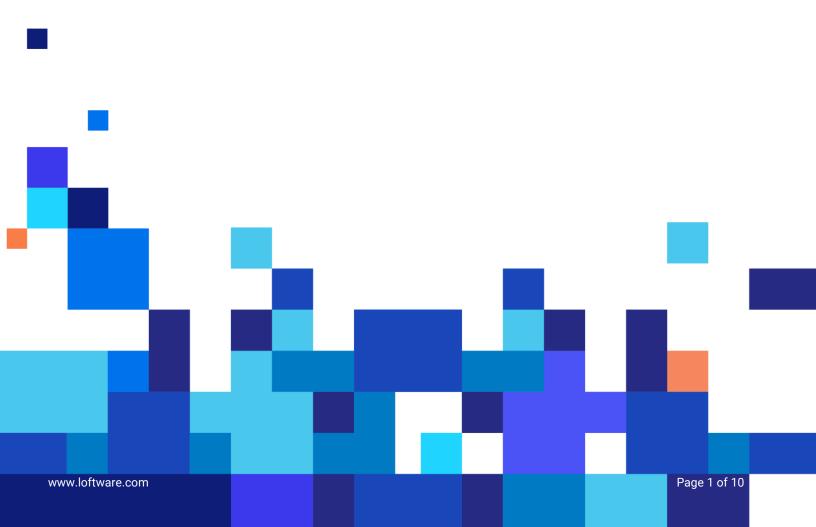

#### **List of courses:**

The courses are grouped into collections of related courses.

## **Spectrum Course Collections:**

| <b>Course Collection</b>               | Certificate Awarded         |
|----------------------------------------|-----------------------------|
| Label Design                           | Spectrum Design Essentials  |
| Advanced Label Design                  | Spectrum Design Excellence  |
| Managing Spectrum                      | Spectrum System Essentials  |
| Advanced Spectrum Configurations       | Spectrum System Excellence  |
| Spectrum Business Solution Development | Spectrum Solution Developer |
| Spectrum Troubleshooting               | Spectrum Troubleshooting    |
| Advanced Systems and Tools             | Spectrum Advanced Systems   |
| Migrating from LPS to Spectrum         | n/a                         |

Each certification is described below, with a list of included courses.

#### **Certifications**

Learners obtain a certificate after completing all courses in that certification. Once earned, learners receive their completed certificate by email. They can view it, download it, or add it to LinkedIn! Certifications do not expire, but there may be new content added to course collections as new features are added to each of the products.

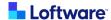

### **Label Design**

These modules are for label designers but are for everyone using Spectrum.

| Course Title                        | Course Description                                                                                                    | You will learn                                                                                                    |
|-------------------------------------|----------------------------------------------------------------------------------------------------|----------------------------------------------------------------------------------------------------|
| Creating a Simple Label<br>Template | What you see is what you get (WYSIWYG) Label Designer allows you to design your label templates and instantly see how they will look.                          | <ul> <li>Learn about Spectrum Design Interface</li> <li>Create your own Spectrum Label</li> </ul>                                                           |
| Creating a Simple Input<br>Form     | Spectrum provides a Form Design Interface and data entry for manual printing, along with the Label Design Interface that you learned in the previous course.   | <ul> <li>Learn how to add Prompt text fields and<br/>link the Form (input) and label template<br/>(output)</li> </ul>                                       |
| Label data Sources                  | This chapter looks at specific data sources that are created and generated by the individual label template. External data will be covered in a future course. | <ul> <li>Create a label with four different label data sources.</li> <li>Learn how to add a data source Script to your label.</li> </ul>                    |
| Setting User<br>Preferences         | User preferences in Spectrum are stored in your profile. You can set many default settings that make your Spectrum experience easier and more productive.      | <ul> <li>Learn what User Preferences are in<br/>Spectrum.</li> <li>Learn how to navigate to your User<br/>Preferences Interface</li> </ul>                  |
| Working with Images                 | Learn to insert and manage images on your label templates.                                                                                                    | <ul><li>About image properties.</li><li>How to add variable images.</li></ul>                                                                               |
| Basic Label<br>Troubleshooting      | This course will help label designers find and correct problems with their label templates before they send the label to be used in a production environment.  | <ul> <li>Learn techniques to troubleshoot your<br/>basic label design.</li> <li>See how to use the status screen to<br/>check your label prints.</li> </ul> |
| Spectrum Academy<br>Survey          | This is a quick survey as part of this collection only. This survey is an important way to let us know how we can make these courses better.                   |                                                                                                    |

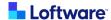

### **Advanced Label Design**

These modules present more advanced Spectrum tools for label designers.

| Course Title                   | Course Description                                                                                                    | You will learn                                                                                                    |
|--------------------------------|----------------------------------------------------------------------------------------------------|----------------------------------------------------------------------------------------------------|
| External Data<br>Sources       | In this module, we will look at how a label template can be set up to reach out to a database and query for external data.                                                        | <ul> <li>Learn about connecting to external data through a data service.</li> <li>Link the connected data to your labels through data references.</li> <li>See how you can configure on-demand printing for different use cases</li> </ul> |
| Dynamic Text<br>Formatting     | You can apply rules to dynamic format the text on your label at print time.                                                                                                    | Learn how to format text dynamically based on the data                                                                                                    |
| Design Data<br>Options         | Design data options allows you to use different types of data representations while designing labels.                                                                             | Learn three different ways to use data when designing your labels.                                                                                                    |
| Reusable Objects               | Reusable Objects are a library of design elements and components that you create once and use again and again whenever you need them.                                             | <ul> <li>Learn how to create a new reusable object.</li> <li>Learn to add reusable objects to your label template</li> </ul>                                                                                                    |
| Layers                         | A layer can be used on many different label templates, which allows you to affect many labels with a single change.                                                               | <ul> <li>Learn how to create layers</li> <li>Learn how to add layers to a label template</li> </ul>                                                                                                    |
| Version Control                | Spectrum version control is a way to manage access to documents. Version control helps label designers and approvers maintain a process where label validation is required.       | <ul> <li>Learn to use version-controlled folders.</li> <li>Learn how to work with version-controlled documents.</li> <li>Learn how to publish documents</li> </ul>                                                                         |
| DaVinci Compare<br>Tool        | The DaVinci Compare tool is a way for you to do a pixel by pixel comparison of two versions of the same label (version control required) or a comparison of two different labels. | Davinci Compare UI - (Davinci compare UI) -<br>How to use the DaVinci interface.                                                                                                    |
| Spectrum GS1<br>Barcode Wizard | This course introduces you to the tools to create GS1 barcodes on your label templates in Spectrum.                                                                               | <ul> <li>An overview of GS1Barcode Standards</li> <li>How to build and read GS1 Barcode values</li> <li>How to use the Spectrum Barcode Wizard</li> </ul>                                                                                  |
| Multi-Label Layouts            | Layouts are used to print multiple labels on a single sheet of paper.                                                                                                    | <ul><li>Learn to create custom layouts.</li><li>Learn how to print labels with layouts.</li></ul>                                                                                                    |

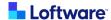

### **Managing Spectrum**

Spectrum courses for daily administrative functions.

| Course Title                             | Course Description                                                                                                    | You will learn                                                                                                    |
|------------------------------------------|----------------------------------------------------------------------------------------------------|----------------------------------------------------------------------------------------------------|
| Role-Based Access<br>Control             | Set up Spectrum permissions and access controls so your users can access locations, labels, and printers they need without risking costly mistakes by selecting the wrong labels, printers, or data. | <ul> <li>How to set up roles, users, and group permissions.</li> <li>How to use object permissions to create custom security and provide scalable security for your users.</li> </ul> |
| System Management<br>Applications        | The Spectrum system is managed through a series of applications located on the SYSTEM menu. This course will introduce you to each of these applications and what their purpose is.                  | Learn how about the different<br>administrative levels used for<br>Spectrum system management.                                                                                        |
| Managing Printers                        | Learn to setup, manage and configure print devices in Spectrum.                                                                                                    | <ul> <li>How to add new printers to<br/>Spectrum</li> <li>How to configure printer properties</li> <li>How to perform test printing</li> </ul>                                        |
| Object Promotions                        | Object promotion is the ability to move, or promote, targeted objects and their related components between Spectrum environments or instances.                                                       | <ul> <li>Learn the advantages and requirements for object promotion.</li> <li>Learn object promotion options</li> </ul>                                                               |
| Process and<br>Business Rule<br>Overview | Loftware Spectrum allows you to design<br>business rules and processes that allow you<br>to incorporate business logic in your print<br>jobs.                                                        | Learn how to use the components<br>necessary to add logic to your<br>printing process.                                                                                                |
| Self-Service<br>Licensing                | The Loftware Licensing Server is a secure self-service website that allows you to access and manage your Spectrum licenses as needed based on your contract entitlements.                            | <ul> <li>Learn what options you have for<br/>Licensing with Spectrum.</li> <li>Licensing User Management</li> </ul>                                                                   |

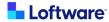

### **Advanced Spectrum Configurations**

These modules are for Spectrum system architects and installers.

| Course Title                           | Course Description                                                                                                    | You will learn                                                                                                    |
|----------------------------------------|----------------------------------------------------------------------------------------------------|----------------------------------------------------------------------------------------------------|
| Spectrum<br>Installation Models        | This course introduces you to the different ways that a system installer could configure the hardware installation and the Spectrum program to achieve different results.                              | <ul> <li>Learn to be able to select the best Spectrum Installation Models.</li> <li>Learn the advantages of each installation model.</li> </ul>                                                        |
| HQ/Facility<br>Synchronization         | This course describes the installation and how to set up the synchronization schedules to keep all the facilities and HQ fully up to date.                                                             | <ul> <li>Learn how the advantages of<br/>the HQ/Facility Architecture</li> <li>Learn how a Spectrum<br/>instance at one site is<br/>synchronized with Spectrum<br/>instances at other sites</li> </ul> |
| High Availability                      | This course introduces system installers and administrators to high availability, which is the ability of a system to operate continuously without fail when running more than one application server. | <ul> <li>Learn how to configure<br/>Spectrum services for high<br/>availability.</li> <li>Learn the advantages of high<br/>availability</li> </ul>                                                     |
| Failover                               | This course introduces system installers and administrators to configure and manage services for failover.                                                                                             | Learn to set up services as     Failover services in multiple     application Spectrum     deployments                                                                                                 |
| Load Balancing                         | This course introduces system installers and administrators who would configure and manage services for load balancing.                                                                                | <ul> <li>Learn to identify and plan load-balanced servers.</li> <li>Learn which services require load balancing or failover.</li> </ul>                                                                |
| Disaster Recovery                      | This course teaches you how Disaster Recovery works within the Spectrum environment.                                                                                                    | <ul> <li>Learn about the process of<br/>installing Disaster Recovery</li> <li>Learn how the Loftstore<br/>database is used for Disaster<br/>Recovery</li> </ul>                                        |
| Integrating with<br>Enterprise Systems | An Introduction to the location and configuration items for standard integrations into Oracle, SAP, and typical JMS (java messaging service) built into Spectrum.                                      | Learn about built-in integration<br>methods for common<br>Enterprise data applications.                                                                                                    |

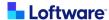

### **Spectrum Business Solution Development**

These modules are for developers who need to add special processes and rules as part of a printing solution.

| Course Title                        | Course Description                                                                                                    | You will learn                                                                                                    |
|-------------------------------------|----------------------------------------------------------------------------------------------------|----------------------------------------------------------------------------------------------------|
| Overview and Terminology            | You will learn the terminology of Spectrum and how objects and actions work together to print labels.                                                                                                    | <ul> <li>Learn the printing process<br/>structure</li> <li>Learn the printing and business<br/>logic definitions and<br/>relationships</li> </ul>          |
| Planning your<br>Business Logic     | This course is focused on best practices around code planning to meet your business needs more seamlessly.                                                                                                    | <ul> <li>Learn how to start your<br/>business logic planning.</li> <li>Learn how to plan business<br/>rules.</li> </ul>                                    |
| Implementing<br>Business Rules      | An overview of the structure and the use of business rule components.                                                                                                    | <ul> <li>Learn business rule<br/>components and structure.</li> <li>Learn how to manipulate the<br/>data map using business rules</li> </ul>               |
| Implementing<br>Processes           | Hands-on creating and configuring a new process that collects all the information you need to print either from integration or on-demand.                                                                        | <ul><li>The types of processes</li><li>How to configure and print from a process</li></ul>                                                                 |
| Business Rule<br>Configurator       | Business rules logic no longer requires a degree in programming to create a solution. No matter how simple or complex the requirement, you can easily use the building blocks of the BRC to create your solution | <ul> <li>Become familiar with the<br/>Business Rule Configurator<br/>(BRC) user interface.</li> <li>Learn how to create a new<br/>business rule</li> </ul> |
| Spectrum Cross-<br>Reference Tables | A Cross-Reference Table lets you create and manage custom data tables using applications that are already available to you in the Spectrum UI.                                                                   | <ul> <li>how to create new cross-<br/>reference tables.</li> <li>how to view and update cross-<br/>reference tables.</li> </ul>                            |

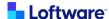

### **Spectrum Troubleshooting**

This collection is for anyone who might need to troubleshoot Spectrum or Spectrum print jobs. Label Designers, Administrators, and Developers will benefit from an understanding of the Troubleshooting tools available.

| Course Title                  | Course Description                                                                                                    | You will learn                                                                                                    |
|-------------------------------|----------------------------------------------------------------------------------------------------|----------------------------------------------------------------------------------------------------|
| Troubleshooting<br>Techniques | In this module, you will learn a technique to troubleshoot printing issues in a defined step-by-step way that can help you successfully resolve whatever printing problems you may encounter.                     | <ul> <li>Identify and reproduce the symptoms.</li> <li>Narrow your search.</li> <li>Look for answers.</li> <li>Turn to Loftware support.</li> <li>Identify a workaround</li> </ul>                                                |
| Spectrum Logging              | Spectrum Logging's concept is to provide a lifetime view of the Spectrum application and logically separated transactional logging to assist in targeted troubleshooting.                                         | <ul> <li>Learn how Spectrum logging assists in targeted troubleshooting</li> <li>Learn how to look up logs in Spectrum</li> <li>Learn multiple logs within the Spectrum application, and the unique purpose they serve</li> </ul> |
| Modifying Spectrum<br>Logging | This course shows you the tools used for recording daily Spectrum activity in log files, you'll also see how to modify the logger, change the logging levels and maintain logging changes across program updates. | <ul> <li>How to modify logging levels</li> <li>How to add new loggers</li> <li>Maintaining custom logging</li> </ul>                                                                                                    |
| Troubleshooting Print<br>Jobs | Understanding why print jobs fail and how to find the records of successful jobs and failed jobs becomes a critical step in ensuring that all of your printed labels are accounted for.                           | <ul> <li>how to use the Job Status program</li> <li>how to use the Printer Status program</li> <li>how to use the Queue Status program</li> </ul>                                                                                 |
| System Alert Logger           | System Alert Logging is a way to view different Spectrum web system metrics and compare the results over time.                                                                                                    | <ul> <li>Learn how to configure the<br/>Spectrum system for Service<br/>Alerts</li> <li>Learn how to view and interpret<br/>the Alert log file</li> </ul>                                                                         |

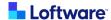

### **Advanced Systems and Tools**

This collection explores specialized Spectrum tools available for more advanced integrations and reporting.

| Course Title                      | Course Description                                                                                                    | You will learn                                                                                                    |
|-----------------------------------|----------------------------------------------------------------------------------------------------|----------------------------------------------------------------------------------------------------|
| Spectrum Business<br>Intelligence | Spectrum's BI includes advanced, interactive analytics with the ability to drill down for more details regarding your labeling process. You can configure the pre-defined reports, so you see only the information relevant to you. | <ul> <li>Examine the user interface and standard reports.</li> <li>Learn how to create your own reports and dashboards</li> </ul>                                                           |
| Using Spectrum SOAP API           | In this course, you will see how to communicate with Spectrum using a SOAP web service protocol, and what options are available without any extra programming.                                                                      | <ul> <li>Learn about the SOAP protocol.</li> <li>See what SOAP options are<br/>available natively in Spectrum</li> </ul>                                                                    |
| Spectrum Label Scripting          | By using scripting as a data source, you can expand the utility of your label to include decision-making on a label-by-label basis.                                                                                                 | <ul> <li>Basic scripting as it relates to<br/>Spectrum label templates.</li> <li>How to change data values in<br/>the job</li> <li>How to change field properties<br/>on a label</li> </ul> |

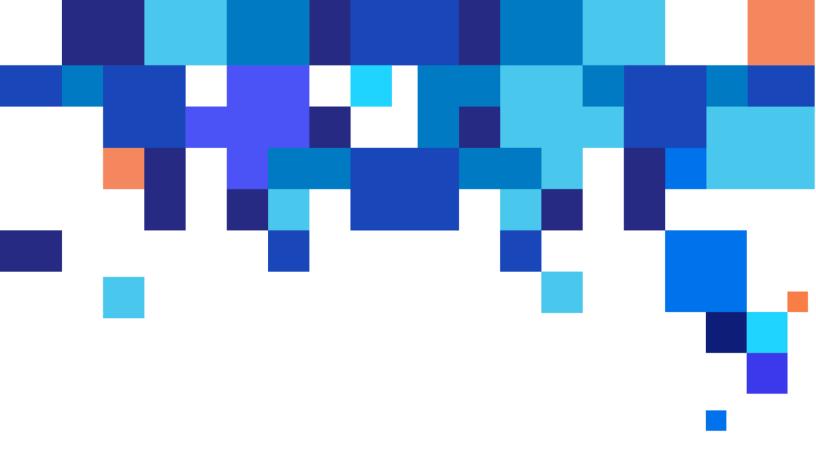

Loftware US +1 603 766 3630 sales@loftware.com

DACH Office +49 771 8978 4250 sales@loftware.com

UK Office +44(0)113 203 1357 sales@loftware.com

Asia Office +65 6909 6468 sales@loftware.com

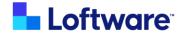